#### Concurrent programming

Introduction

# Bibliography

- M. Ben-Ari "Principles of Concurrent and Distributed *Programming"*
- *W. Richard Stevens "UNIX Network Programming vol.1 and 2"*
- *A.S. Tanenbaum "Distributed Operating Systems"*
- Z. Manna, A. Pnueli, *The Temporal Logic of Reactive and Concurrent Systems (Specific ation)*, Springer-Verlag, 1992
- Andrew Troelsen various books

# **Bibliography**

- ●**http://www.albahari.com/threading/** ●https://docs.microsoft.com/plpl/dotnet/standard/ asynchronous-programmingpatterns/? view=netframework-4.7.2
- ●https://docs.microsoft.com/pl-pl/dotnet/standard/ asynchronous-programming-patterns/task-basedasynchronous-pattern-tap?view=netframework-472

- **Process** a sequence program in progress
- Concurrent processes processes that may (but need not) run in parallel. One process must begin before the end of the other one
- **Parallel processes** concurrent processes executing at the same time

## Parallelism and concurrency

physical processors P

> $\bm{{\mathsf{p}}}_2$  starts before end of  $\bm{{\mathsf{p}}}_1$  - they are parallel and concurrent  $\bm{{\mathsf{p}}}_4$  starts before end of  $\bm{{\mathsf{p}}}_3$ - they are concurrent but not parallel

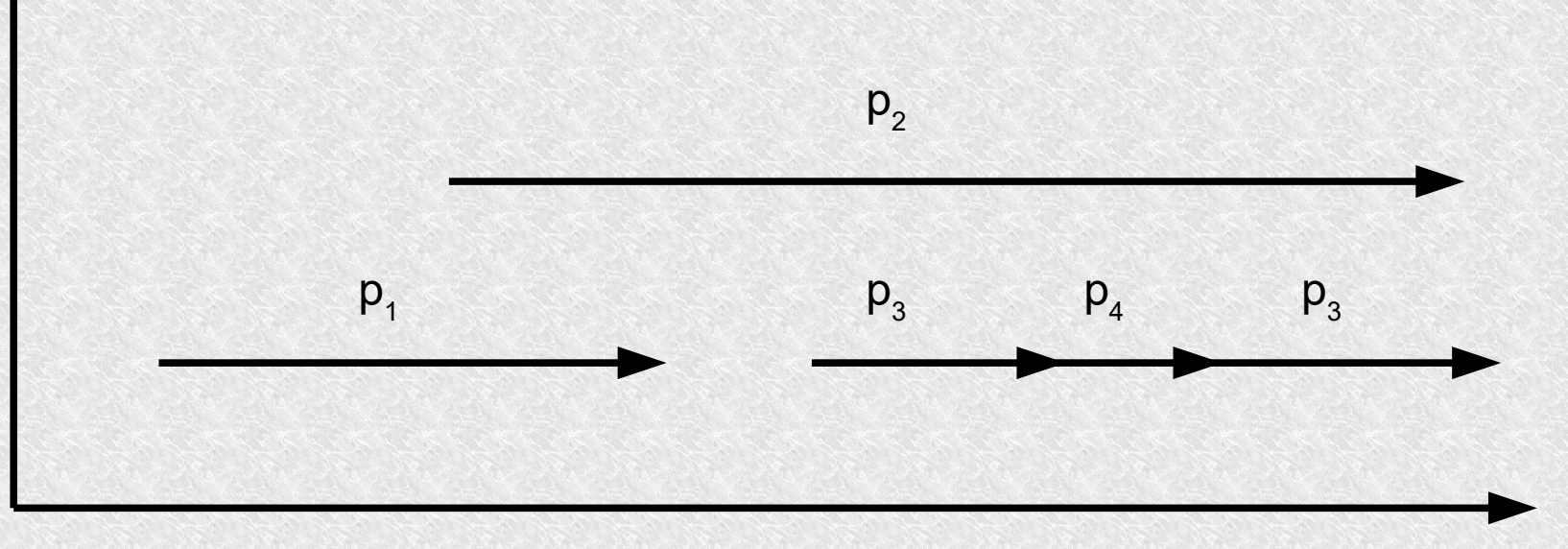

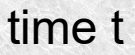

- **Concurrent program** a program consisting of several sequential processes that usually transfer some data to each other or just synchronize
- **Concurrent programming creating** programs, the execution of which causes a certain number of concurrent processes (usually these processes are dependent)

- **Events**
	- **Synchronous** the ones we are waiting for
	- **Asynchronous** occur unexpectedly at any time
- The atomic instruction- which cannot be broken, indivisible

- **Dependent processes** two processes are called dependent if the execution of either of them affects the execution of the other
- **Shared variable** common variable, used by several concurrent processes
- **Critical section** for example, part of the process where it uses a shared variable or common resource
- **Synchronization** arranging the actions of individual processes in time

In the literature, you can also meet the term - **Distributed** - when computing is realizing on many remote computers

# Correctness of Concurrent Programs

Concurrent program is **correct** when has **safety** properties (properties that must always hold) and **liveness** properties(that must eventually hold )

- safety properties ensuring that there is no collision and all data is correct. [example Unsafeinteriving]
- **liveness properties** if any of the processes is waiting for an event, it will take place in a finite time. A special kind of liveness property is called the fairness property.

- Weak Fairness If a thread continually makes a request (one time) it will eventually be granted.
- **Strong Fairness** If a thread makes a request infinitely often (many times) it will eventually be granted.
- Linear Waiting If a thread makes a request, it will be granted before any other thread is granted a request more than once.
- **FIFO** If a thread makes a request it will be granted before any other thread making a later request.

# Common mistakes

- **Deadlock** Two or more processes from the collection *P* are waiting for an event that only the other blocked thread from collection *P* can generate.
- Livelock when two processes try to get to the critical section at the same time and they give up for an equal moment and try again and again.
- **Starvation** A situation in which a process is infinitely suspended because the event it is waiting for causes other processes to resume
- **Active waiting** the process waiting for the event constantly checks if it has already occurred, unnecessarily using the CPU time. [example ActiveWaiting]

• **Interleaving** - The abstraction of concurrent programming consists in examining the interleaving sequences of the execution of atomic instructions of sequential processes

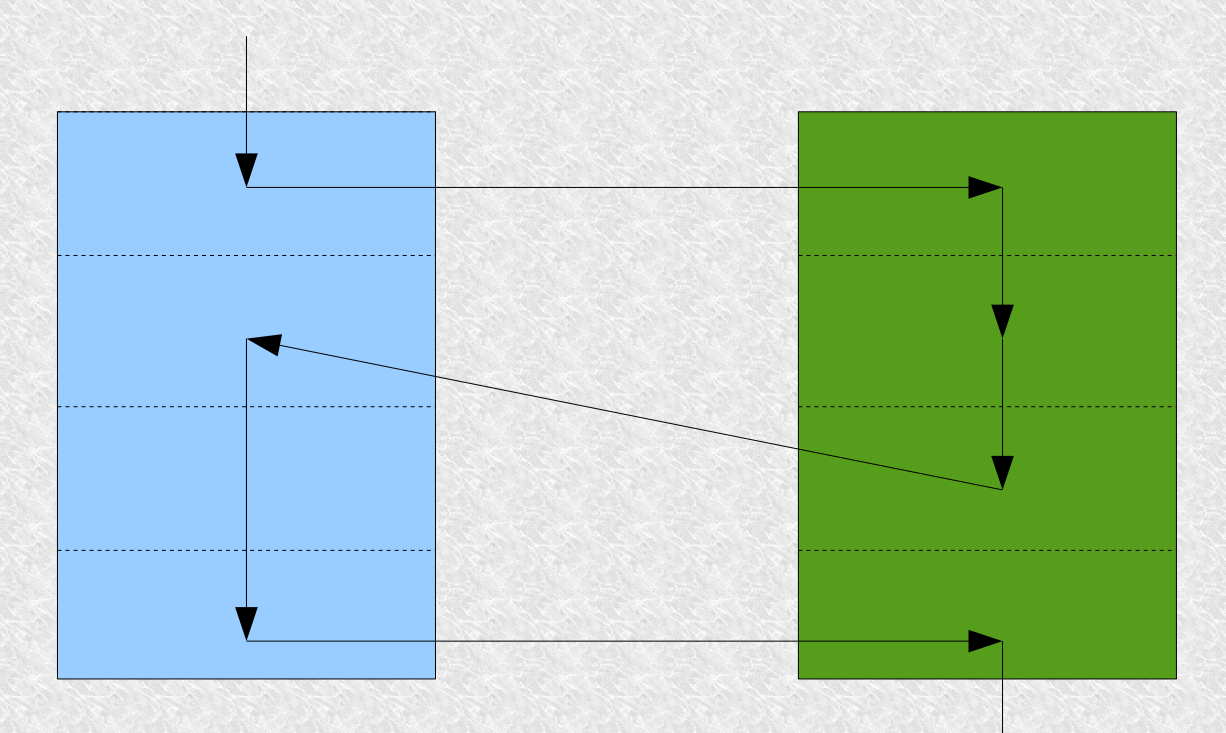

• For 2 processes consiting respectivly N and M atomic instructions we have

> (*N*+*M*)*! N ! M !*

- For previous example we have "only" **70** combinations.
- For example 2 processes with 10 atomic instruction for each, we have **184 756** combinations.
- But when we have 15 atomic instructions **1 307 674 368 000**

# Simple increment instruction

Some interleavings are bad

- LOAD n;
- $\cdot$  ADD 1;
- STORE n;
- LOAD n;
- ADD 1:
- STORE n;

LOAD n; LOAD n; ADD 1; ADD 1; STORE n; STORE n;

LOAD n; ADD 1; LOAD n; ADD 1; STORE n; STORE n;

We consider only two cases

- **Competition** Two processes are competing for the same resource: computing resource, memory cell, or communication channel
- **Communication** Two processes may want to communicate to transfer data from one to the other

All local sections are treated as one atomic instruction

#### Time dependencies

Remember!!!

Processes can run at any speed and can respond to any external signal! No time dependencies! You can't expect that one process ends before other one only that it counts faster.

# Classic Problems

- Mutual exclusion
- Producer and consumer
- Readers and writers
- Five philosophers
- Byzantine generals

# Distributed programming models

Types of communication

- **Synchronous communication** necessary sender and recipient for the exchange of messages
- **Asynchronous communication** after sending the message, the sender does not have to wait for the recipient to receive it.

# Identifying processes and data flow

- Dedicated channels both the sender and recipient know their identifiers. Each message is transferred without any additional costs related to e.g. address recalculation.
- **Asymmetric communication** The sender knows the receiver's address, but the receiver does not need to know it. It is very well suited for client-server systems
- **Broadcast messages** Both the recipient does not know from whom to receive the message and the sender does not know the recipient, so it sends it to everyone.

# Creating of processes

- Dynamic
	- Flexibility
	- Dynamic resource use
	- Load balancing
- Static
	- Quick initiation
	- Specialized tasks

#### **SISD** – Single Instruction Stream, Single Data Stream

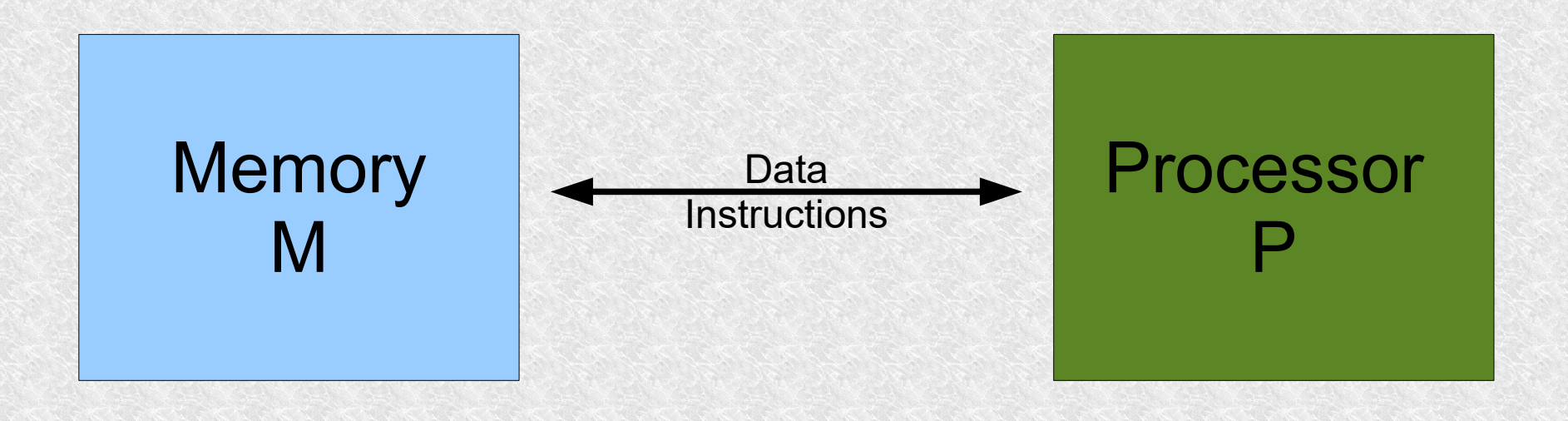

#### **SIMD** – Single Instruction Stream, Multiple Data Stream

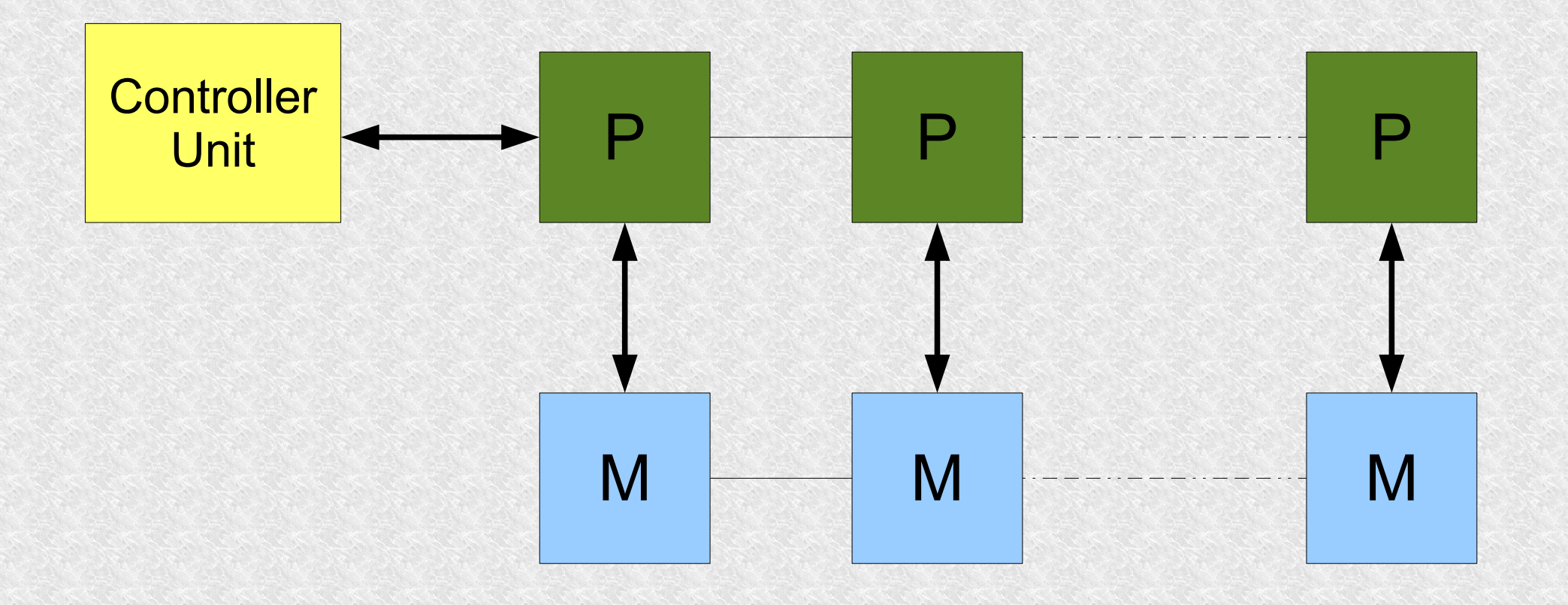

**MIMD** – Multiple Instruction Stream, Multiple Data Stream

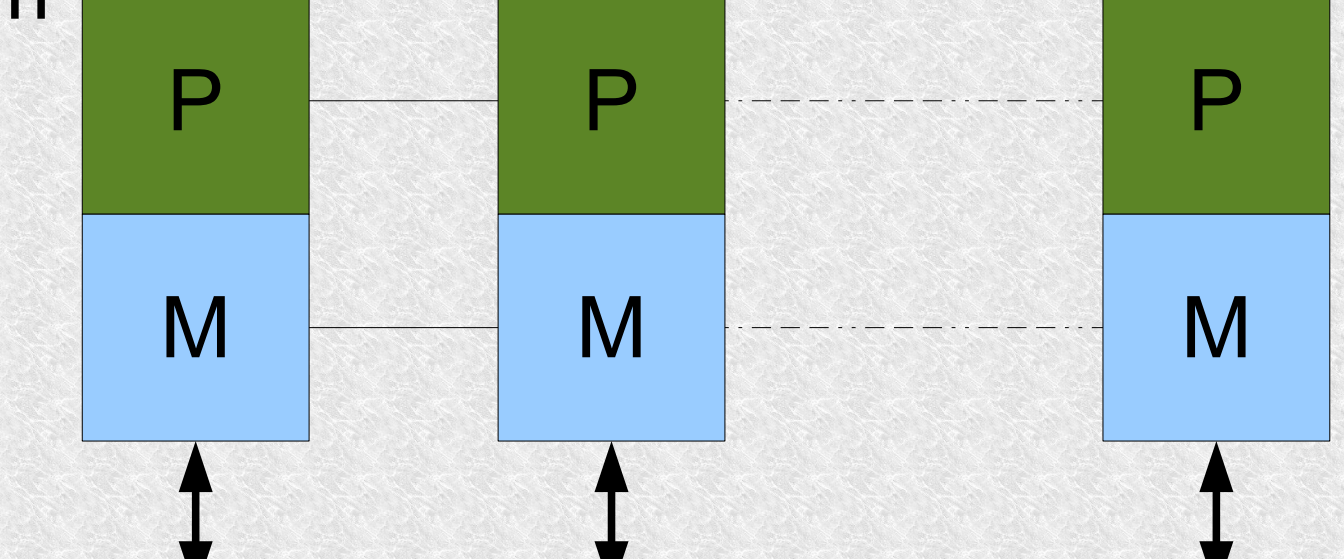

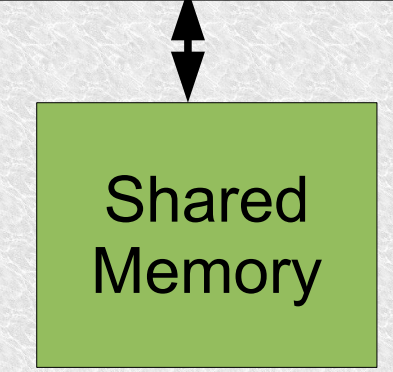

#### **MIMD** – Without shared memory, a distributed system

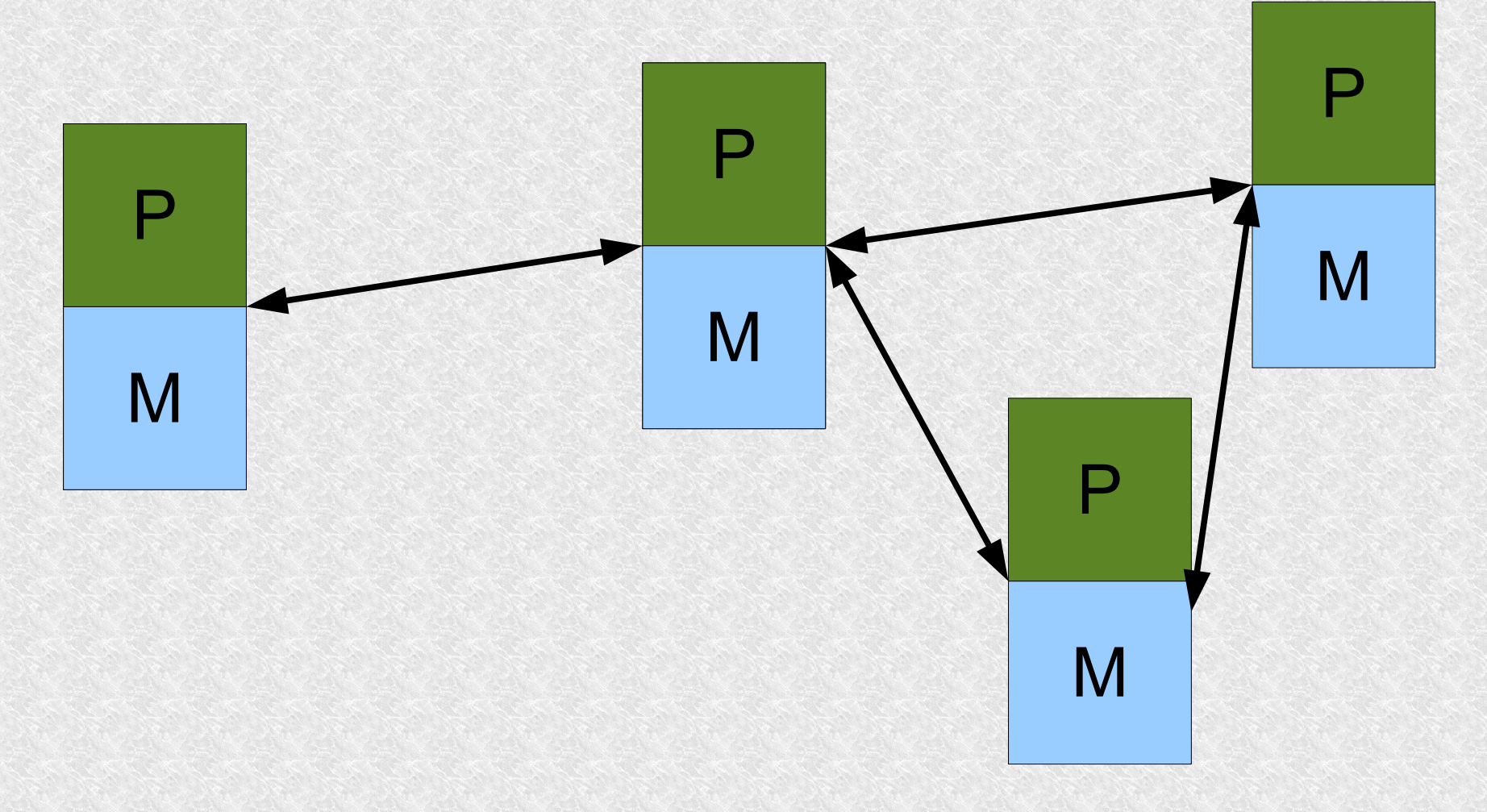

#### Architecture - the ring

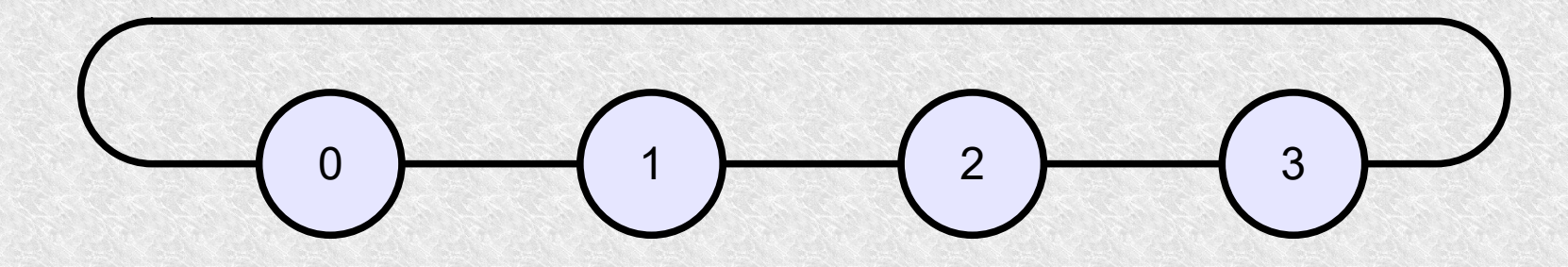

Distance between the two most distant units =  $0.5 *$ p (rounded down) in 2-way transmission and p-1 in unidirectional

#### Architecture - 2-dimensional table

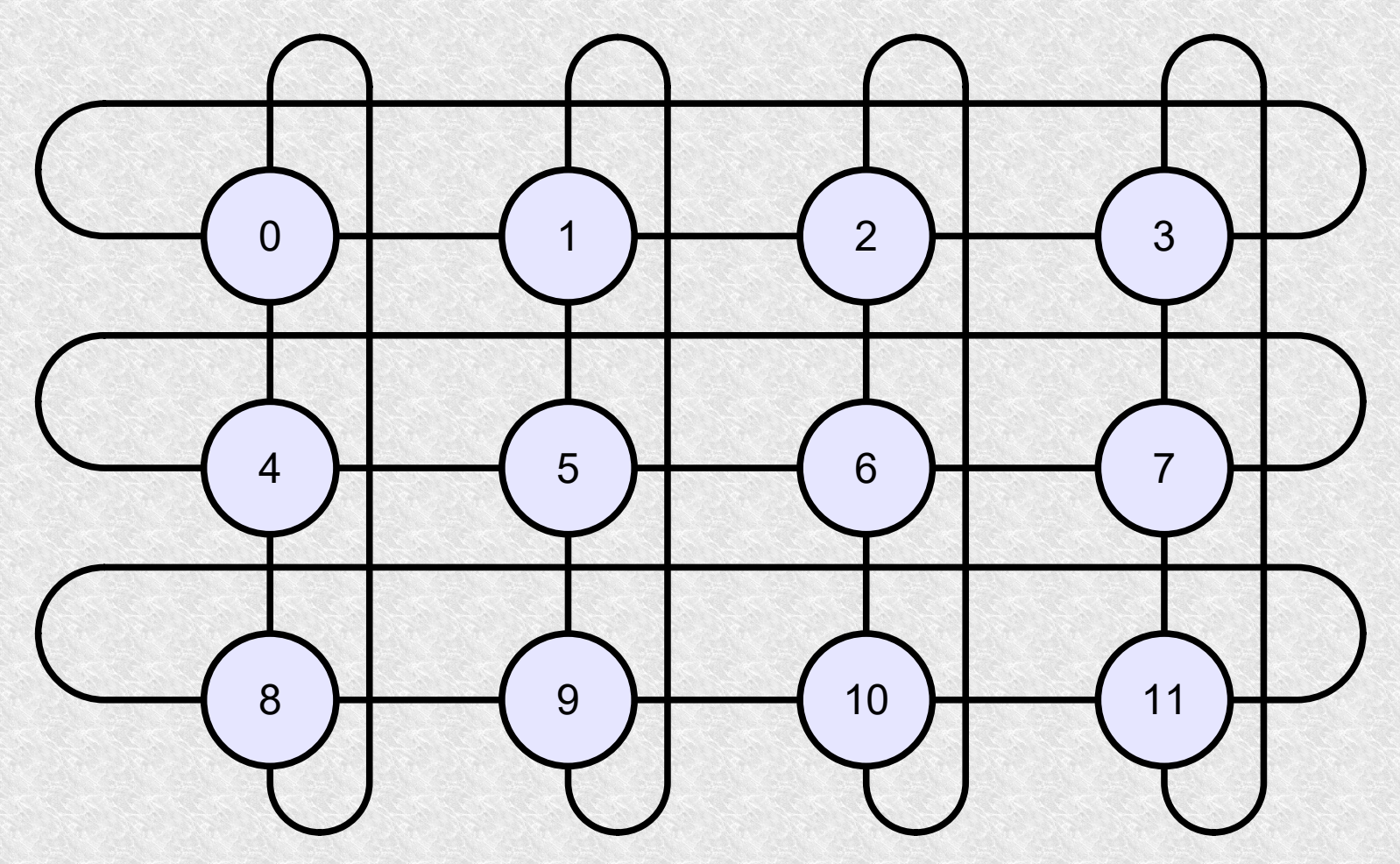

Distance  $0,5^*(p_x+p_y)$ 

#### Architecture - Hypercube

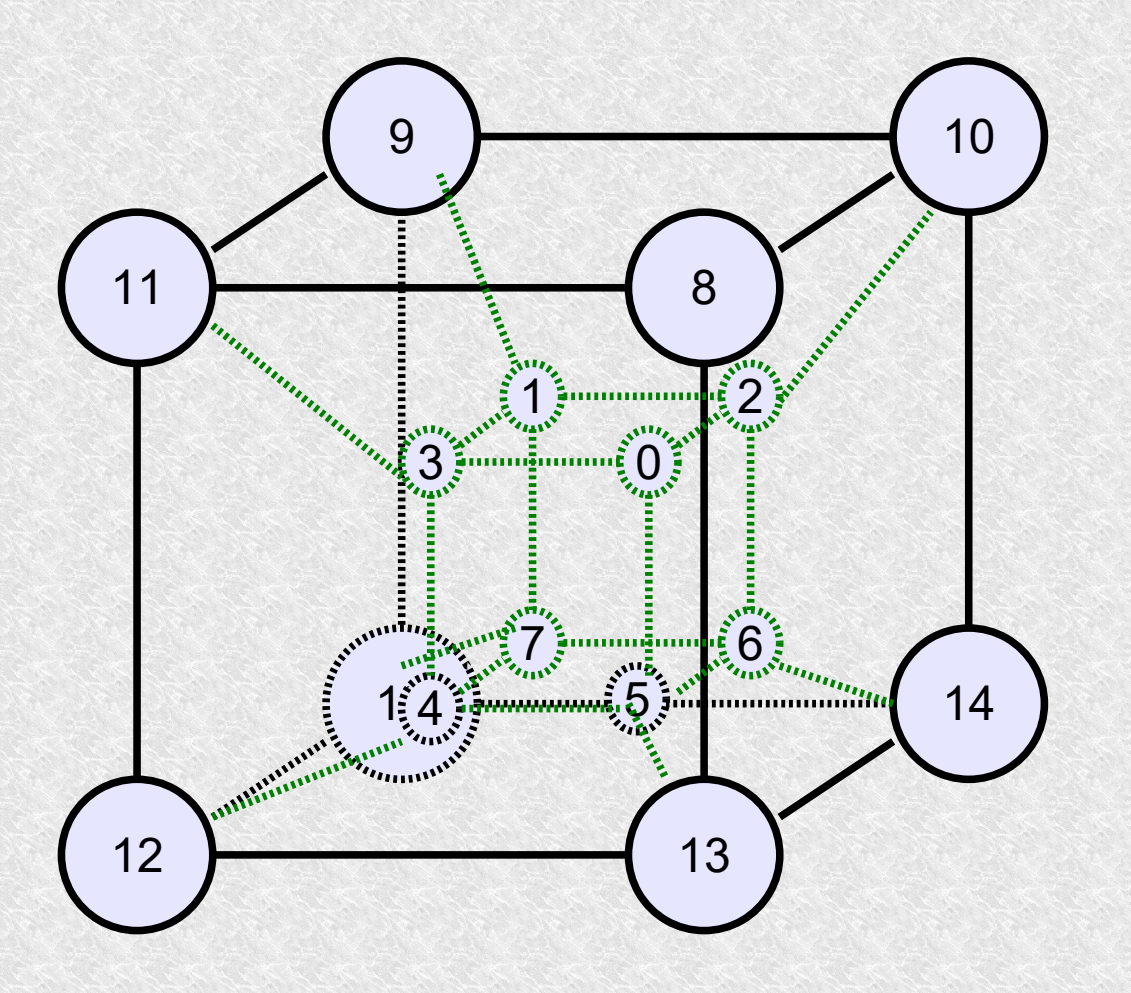

# Architecture - Hypercube

- A hypercube of order **n** consists of **2n** nodes
- Every higher order architecture includes a lower order architecture
- In the 4-dimensional example shown, we have a log<sub>2</sub>p distance

## The network perfectly shuffled

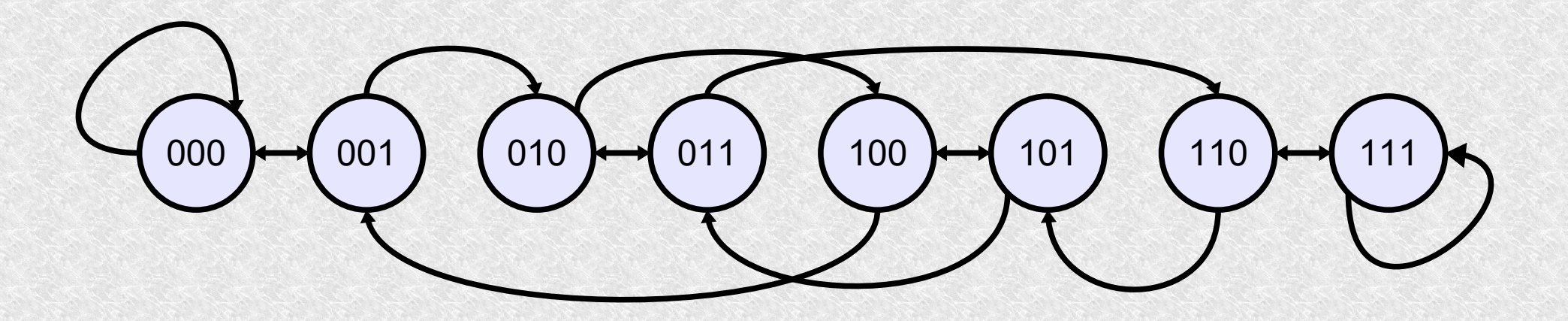

The disadvantage of a cube is the logarithmic increase in vertex degrees with its scaling. The perfectly shuffled network consist of z *p=2<sup>n</sup>* processors.

Two types of links: two-way "exchange" and oneway "shuffle" (from processor *i* to *2i mod (p-1)* except *p-1*)

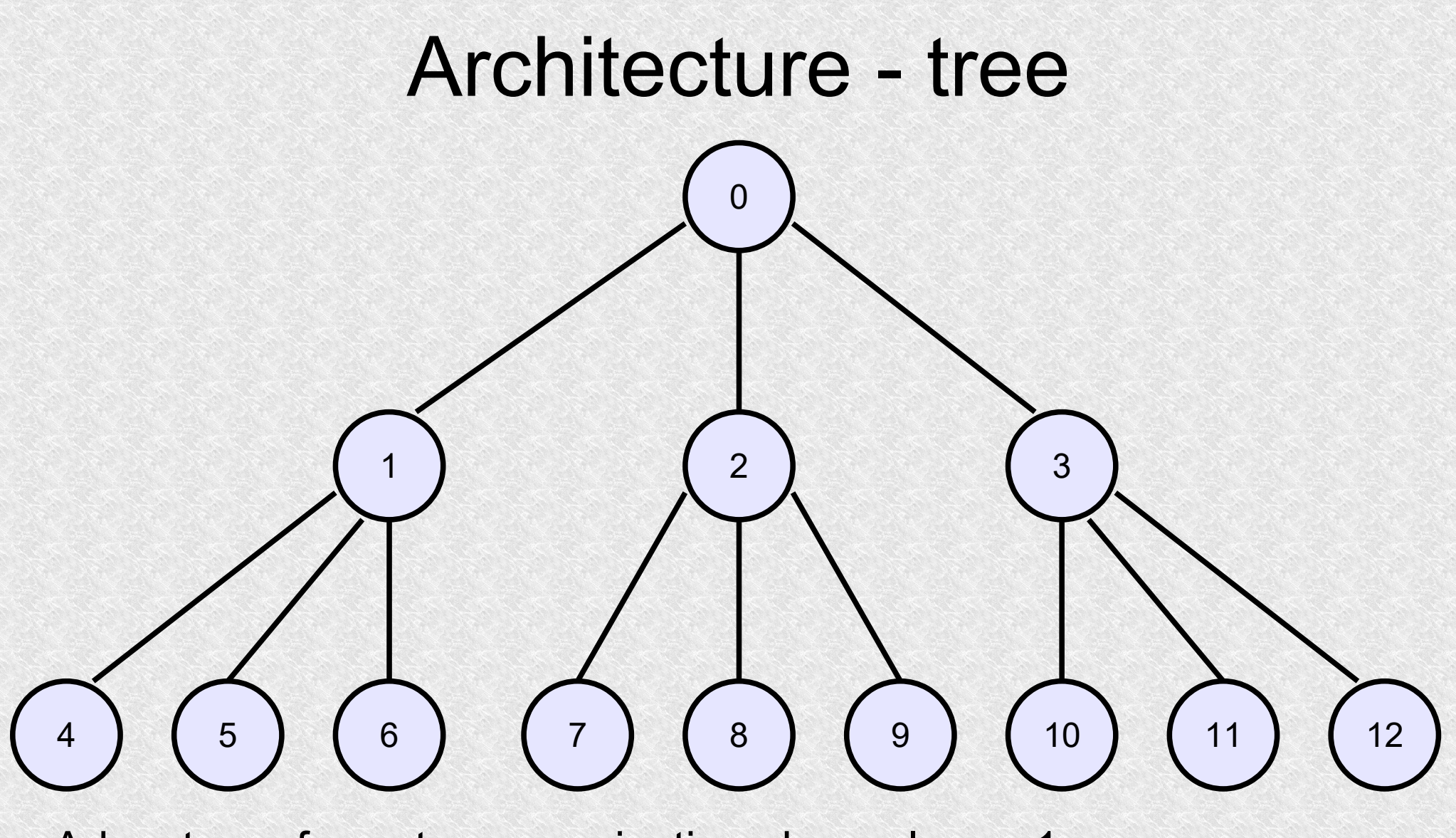

Advantage: fewest communication channels = p-1 maximum distance = 2 \* levels The disadvantage: when one node fails, the entire branch stops working

#### Parallelism classes

Regard to granularity

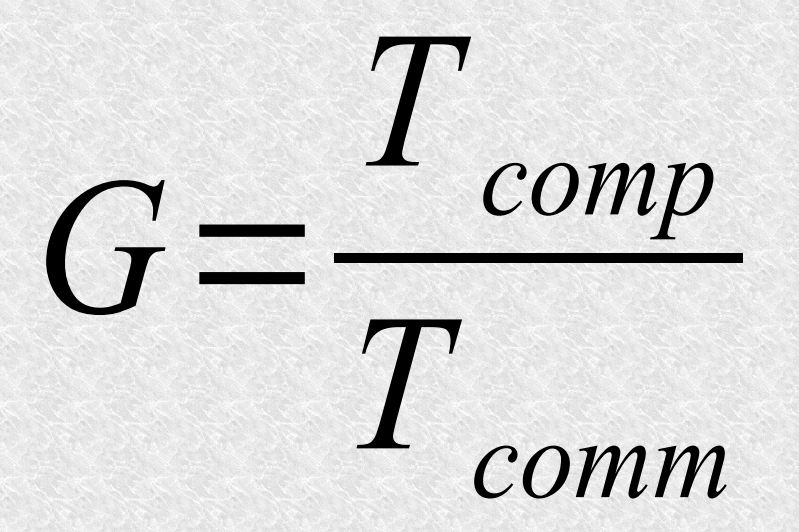

## Parallelism classes

- **Fine-grained** parallelism (small G) large number of small tasks. It facilitates load balancing.
- **Coarse-grained** parallelism (big G) large tasks. This might result in load imbalance, wherein certain tasks process the bulk of the data while others might be idle. The advantage of this type of parallelism is low communication and synchronization overhead
- **Medium-grained** parallelism is a compromise between fine-grained and coarse-grained parallelism

# Speedup and Efficiency

#### **Speedup**

- $\cdot$  To(1) optimal time of a single-processor solution
- $\bullet$  T(p) time to complete the task by p processors

$$
S(p) = \frac{\text{To}(1)}{\text{T}(p)}
$$

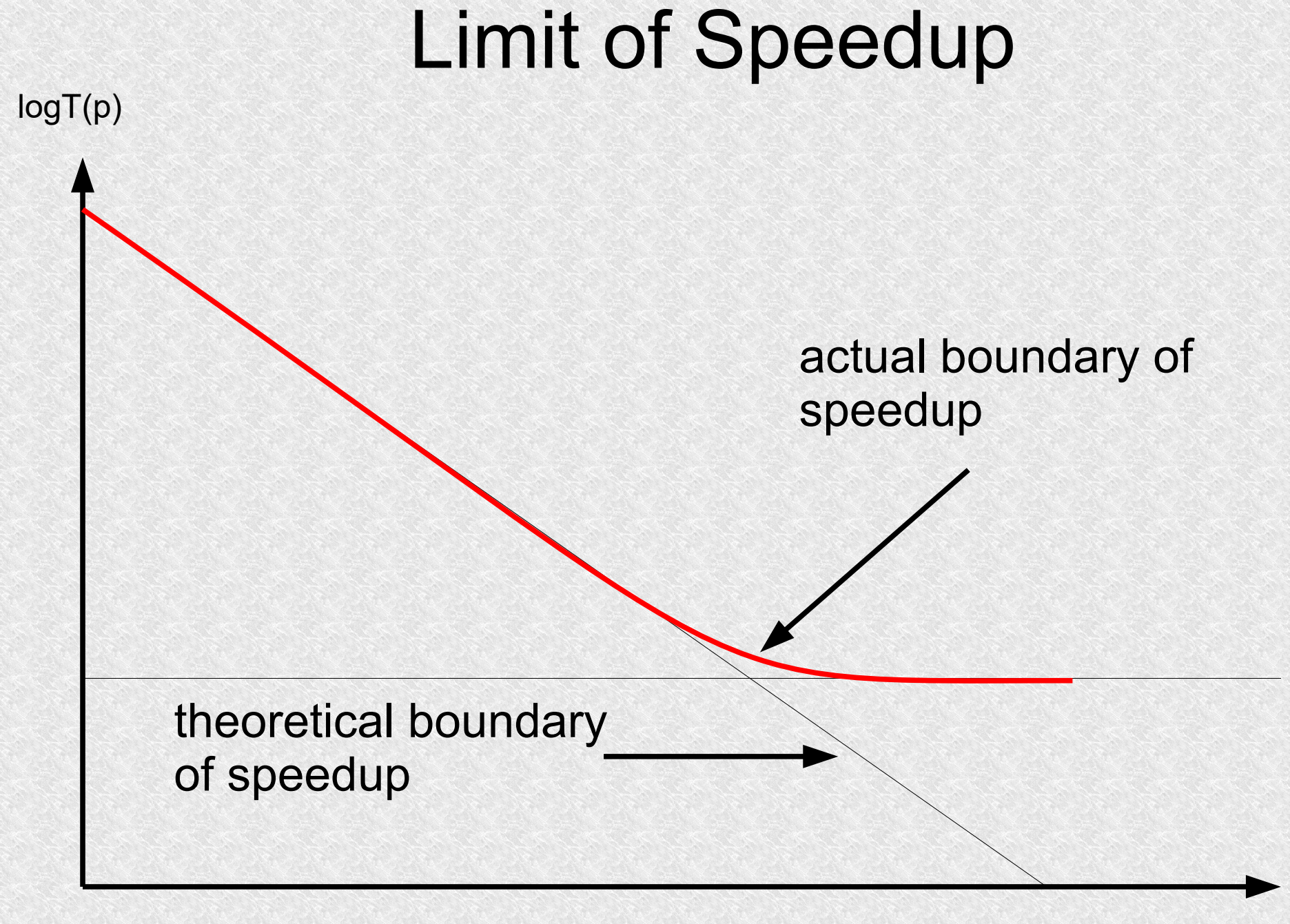

#### **Efficiency**

#### **Efficiency**

#### $E(p) =$  $S(p)$ *p* =  $To(1)$  $T(p)^*p$

#### In perfect case  $S(p)=p i E(p)=1$

## Granularity and Efficiency Example

```
static int Consument()
            {
                 int primesCount = 0;
                 int min = 0:
                 int max = 0;
                 int m = 0:
                  while (true) //endless
\left\{ \begin{array}{ccc} 0 & 0 & 0 \\ 0 & 0 & 0 \\ 0 & 0 & 0 \\ 0 & 0 & 0 \\ 0 & 0 & 0 \\ 0 & 0 & 0 \\ 0 & 0 & 0 \\ 0 & 0 & 0 \\ 0 & 0 & 0 \\ 0 & 0 & 0 \\ 0 & 0 & 0 \\ 0 & 0 & 0 \\ 0 & 0 & 0 \\ 0 & 0 & 0 & 0 \\ 0 & 0 & 0 & 0 \\ 0 & 0 & 0 & 0 \\ 0 & 0 & 0 & 0 & 0 \\ 0 & 0 & 0 & 0 & 0 \\ 0 & 0 & 0 & 0 & 0 \\ 0 & 0 & 0 & 0 go.WaitOne(); // wait for data
                       min = lowLimit; //remember global var to local 
                       max = hiltimit;ready.Set(); // ok we read data now, server can change lowLimit and hiLimit
                       if (min == max) // this is the end
                       {
                              Console.WriteLine("finish");
                             go.Set(); // let another consument in
                             return primesCount; 
 }
                       for (int n = min; n < max; n++)
                       {
                              bool isPrime = true;
                             m = n / 2;for (int i = 2; i \leq m; i++)
                             {
                                   if (n % i == 0){
                                         isPrime = false;
                                        break;
}
\{x_i\}_{i=1}^N , we have the set of \{x_i\}_{i=1}^Nif (isPrime == true)
                                    primesCount++;
\{a,b,c,d\} // Console.WriteLine($"Found {primesCount} primes between {min} and {max}");
                \frac{1}{3} }
```
# Granularity and Efficiency Example

```
static int lowLimit = 0;
        static int hilimit = 0;
        static EventWaitHandle ready = new AutoResetEvent(true);
        static EventWaitHandle go = new AutoResetEvent(false);
         static void Server(int packetSize, int packetCount)
\left\{ \begin{array}{c} 1 & 1 \\ 1 & 1 \end{array} \right\}for (int i = 0; i \lt packetCount; i++)\mathcal{L} ready.WaitOne(); // wait for consument ready to 
read next data
                  lowLimit = hiLimit;
                 hiLimit += packetSize;
                 go.Set(); // tell consument that data are ready
 }
              ready.WaitOne(); // ensure last values was read
             lowLimit = hiLimit; //it's a sign to end go.Set();
              Console.WriteLine("Server finished");
         }
```
# Granularity and Efficiency Example

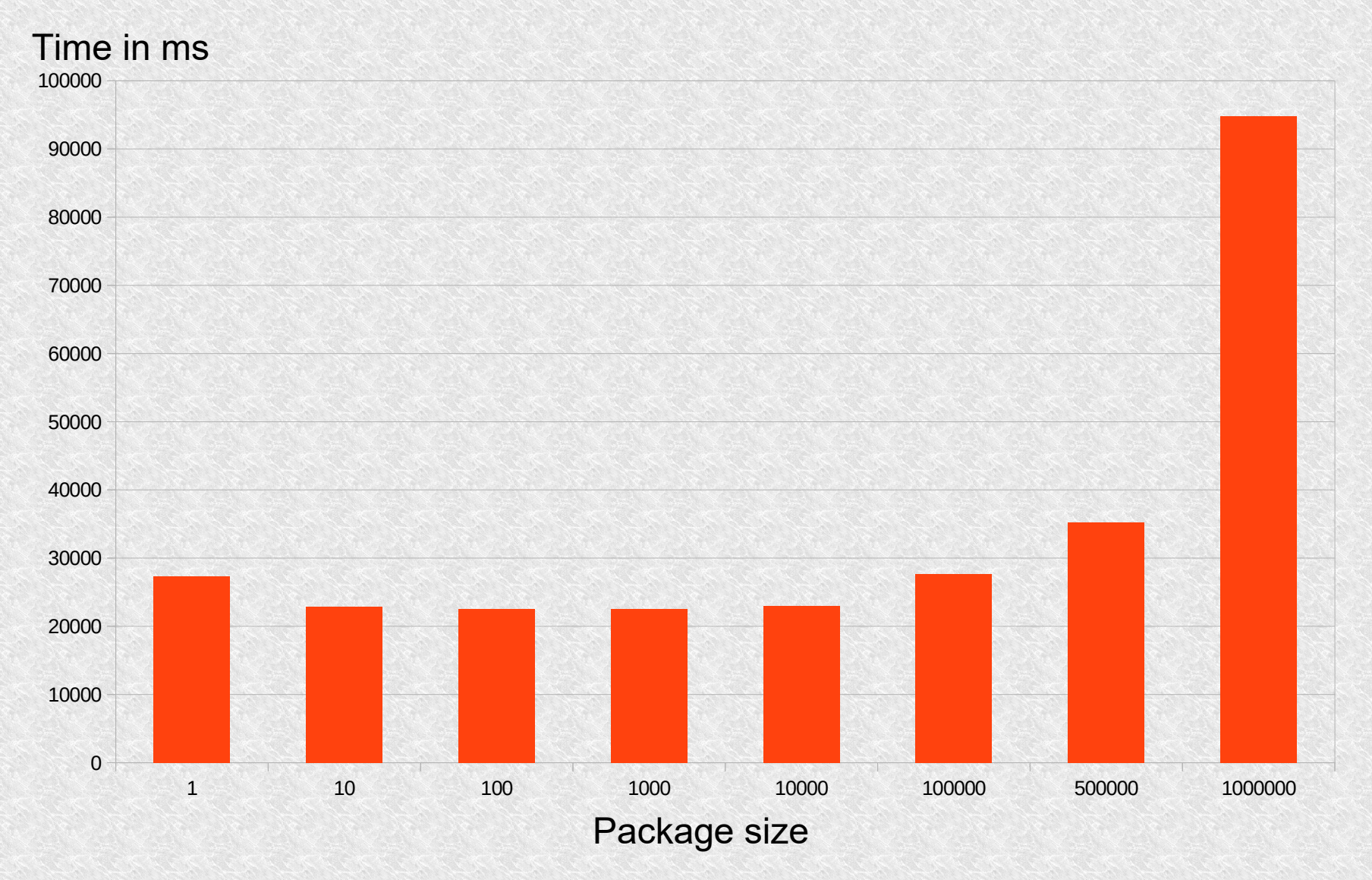

# $E_{E}$  Granularity and Efficiency

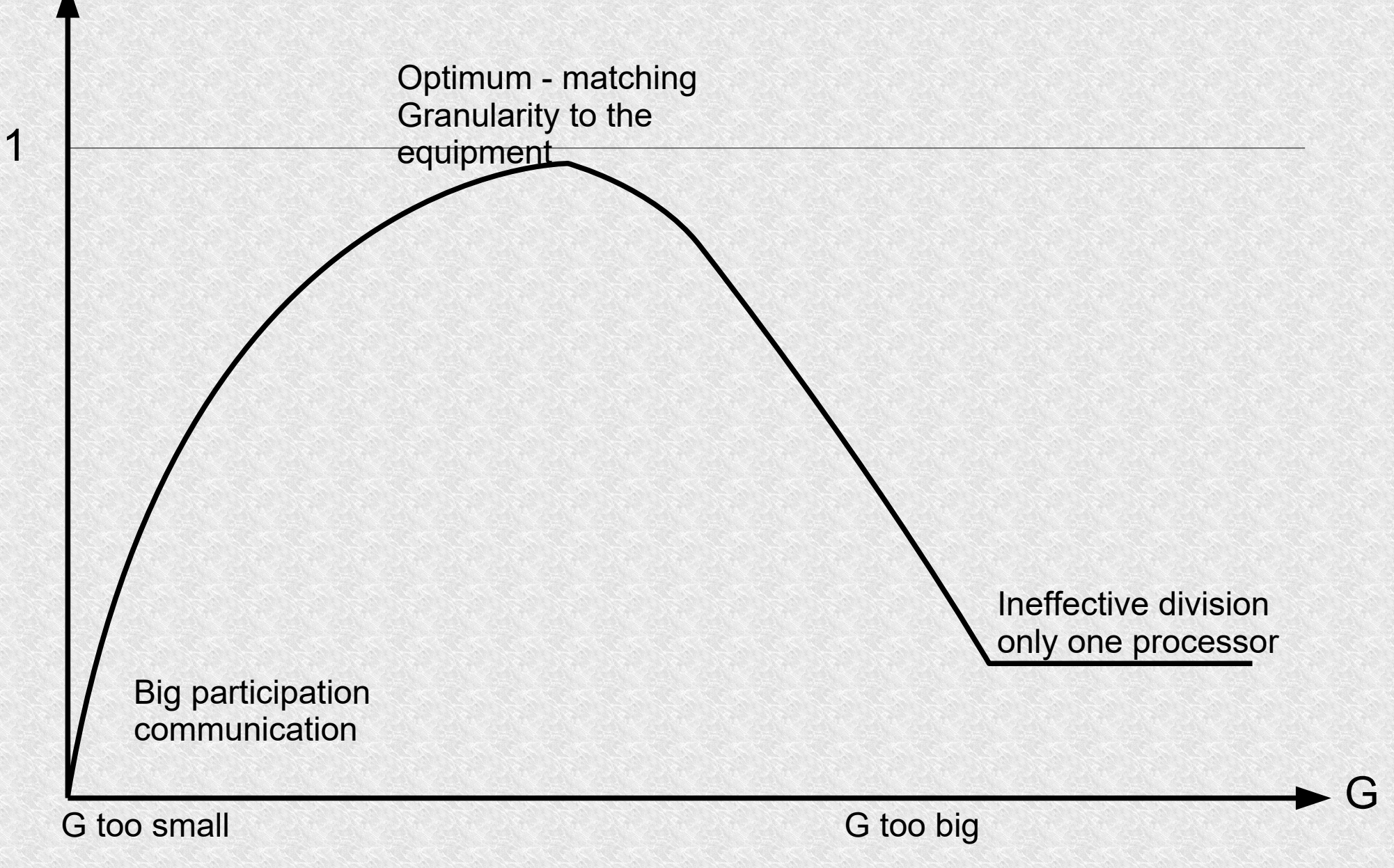

# Amdahl's Law

- **P** is a part that does not benefit from the improvement of the resources of the system, runs in sequential way. For example critical section
- **(1-P)** is a part that benefits from the improvement of the resources of the system
- N processor's count Maximal speedup:

$$
S = \frac{1}{(1-P)+\frac{P}{N}}
$$

#### Amdahl's Law

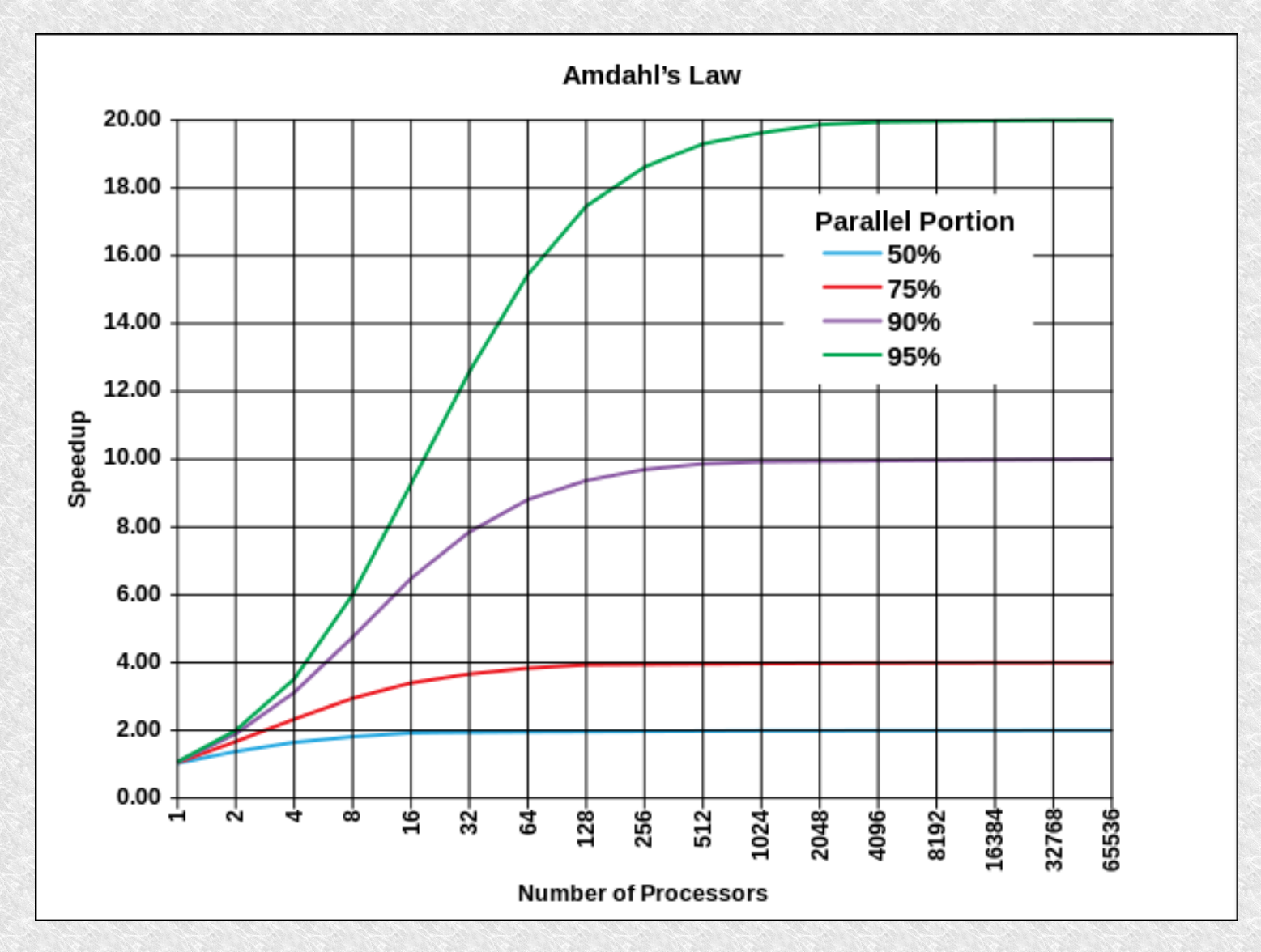

## Amdahl's Law

- When we know speedup **S** for **N** processors
- Theoretical **P** we can estimate:

$$
P_{\text{est}} = \frac{\frac{1}{S} - 1}{\frac{1}{N} - 1}
$$

#### Organization of calculations

#### System with master-slave process

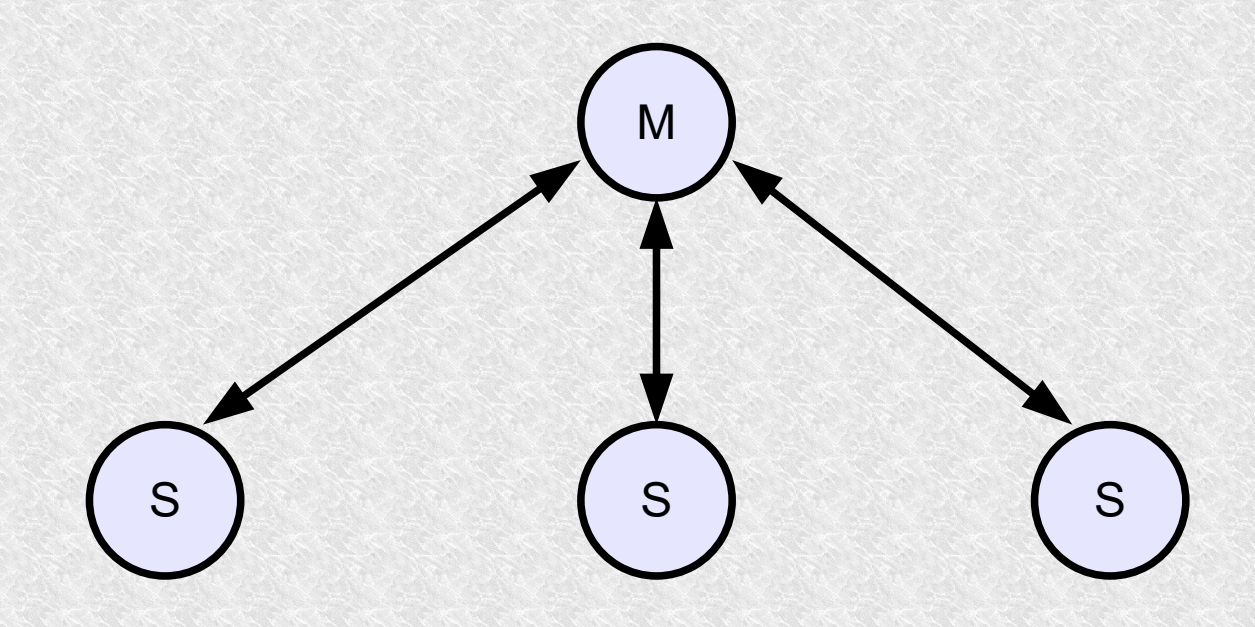

# Organization of calculations

#### **Pipelining**

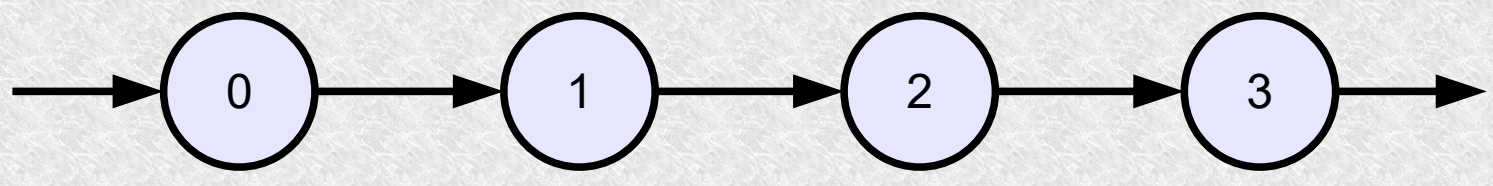

- Each processor must wait for it to receive the data
- cannot start simultaneously
- the entire system runs at its slowest pace
- little flexibility
- N packet count
- p processors

$$
E = \frac{N^*p^*T}{p^*(N+p-1)^*T} = \frac{N}{N+p-1}
$$

# Why is it worth paralleling **Simple Replace Sort**

```
 public static void Sort(SortData sData)
\left\{ \begin{array}{c} 1 \end{array} \right. int temp;
           for (int i = sData.Left; i < sData.Right - 1; i++)
\{for (int j = i; j < sData.Right; j++){
                    if (sData.ArrayOfInts[j] < sData.ArrayOfInts[i])
                   {
                       temp = sData.ArrayOfInts[j];
                       sData.ArrayOfInts[j] = sData.ArrayOfInts[i];
                       sData.ArrayOfInts[i] = temp;
}
 }
 }
 }
```
#### Simple Replace Sort

**Complexity:**  $(n-1)+(n-2)+...+1=$ It is about: n(n-1) 2  $n^2$ 2

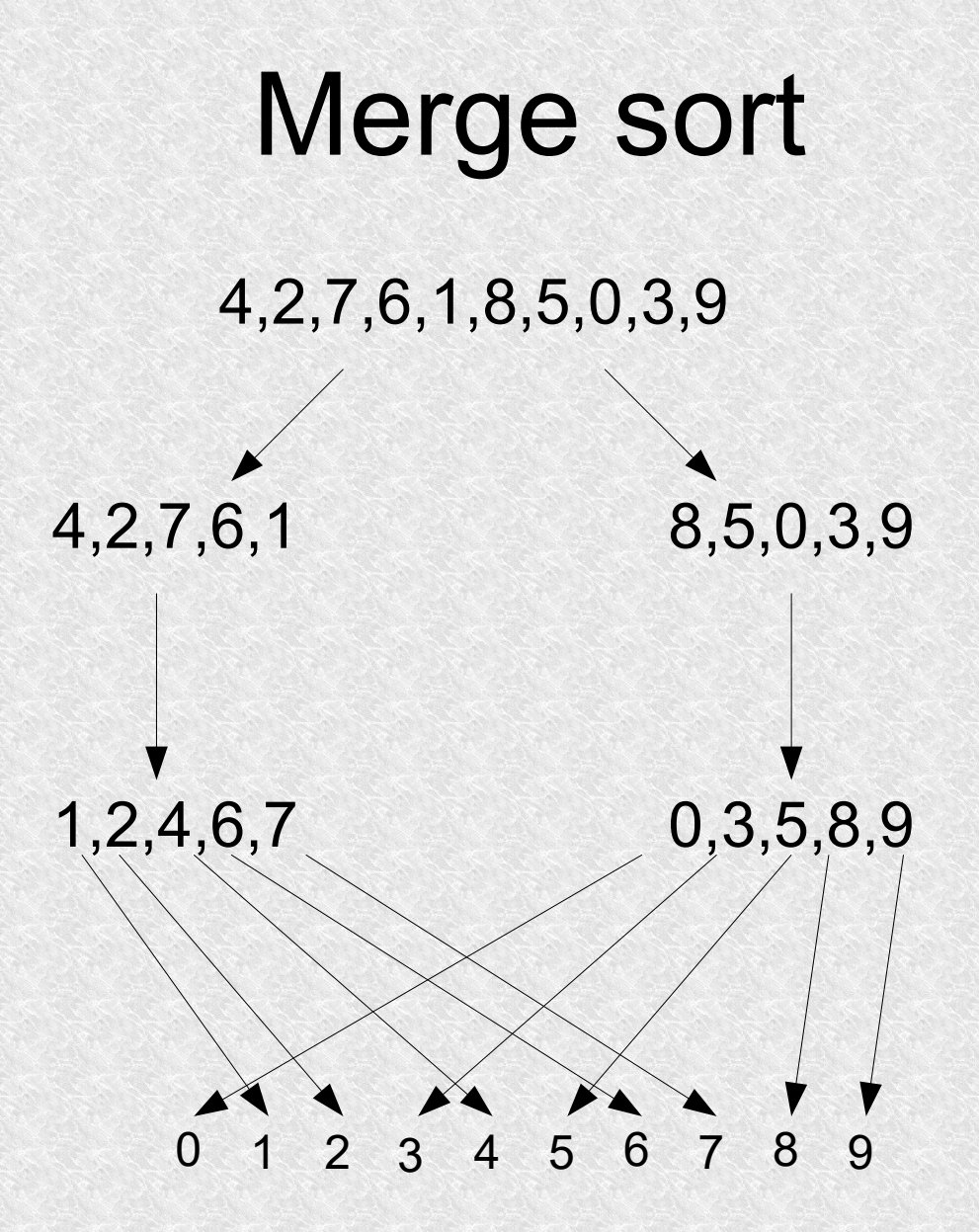

#### Merge sort alghoritm

```
public static int[] Merge(SortData sData)
 {
             int[] arrayOut = new int[ sData.Size];
             int counterOut = 0;
              int ind1, ind2;
              int count1 = sData.Left;
              int count2 = sData.Middle;
             while (count1 < sData.Middle)
KONGRESON SERVER
                   if (sData.ArrayOfInts[count1] < sData.ArrayOfInts[count2])
KERKERKERKERKERKER
                        arrayOut[counterOut++] = sData.ArravOfInts[count1++];if (count1 >= sData. Middle) //left part is finished so rewrite rest of
                          for (ind2 = count2; ind2 < sData.Right; ind2++)
 {
                                  arrayOut[counterOut++] = sData.ArrayOfInts[ind2]; }
Here is a series of the series of the series of the series of the series of the series of the series of the series of the series of the series of the series of the series of the series of the series of the series of the se
                   else
the contract of the contract of
                        arrayOut[counterOut++] = sData.ArrayOfInts[count2++];if (count2 >= sData.Right) //rest of numbers can be rewrite direct
 {
                          for (ind1 = count1; ind1 < shata.Middle; ind1++)
} 10 000 000 000 000 000 000
                                  arrayOut[count++] = sData.ArrayOfInts[ind]; }
                            count1 = sData.Middle; //finish
 }
Report Follows
 }
               sData.ArrayOfInts = arrayOut; return arrayOut;
\left\{\begin{array}{ccc} & & \\ & & \end{array}\right\}
```
#### Merge sort

SortData sdR = new SortData(array, size, size / 2, 0, size); //sort parameter for left side of the array SortData sdL = new SortData(array, size, 0, 0, size / 2); //sort parameter for right side of the array SortData sdM = new SortData(array, size, 0, size / 2, size); //sort parameter for merge (whole array with middle point). SimpleSort.Sort(sdL); SimpleSort.Sort(sdR); SimpleSort.Merge(sdM);

# Merge sort

Estimated cost: To sort  $\frac{n}{2}$  elements we do only comparisons *n* 2  $\Big($ *n* 2  $\Big)$ 2 2  $\equiv$ *n* 2 8

For two subarrays it is  $\frac{n}{4}$  comparisons + *n* for merge. *n* 2 4

What is more, subarrays can be sort parallelly